## MANAGEMENT MOBILE SKILLSI

### *Manager di nuova nomina: avere successo da subito*

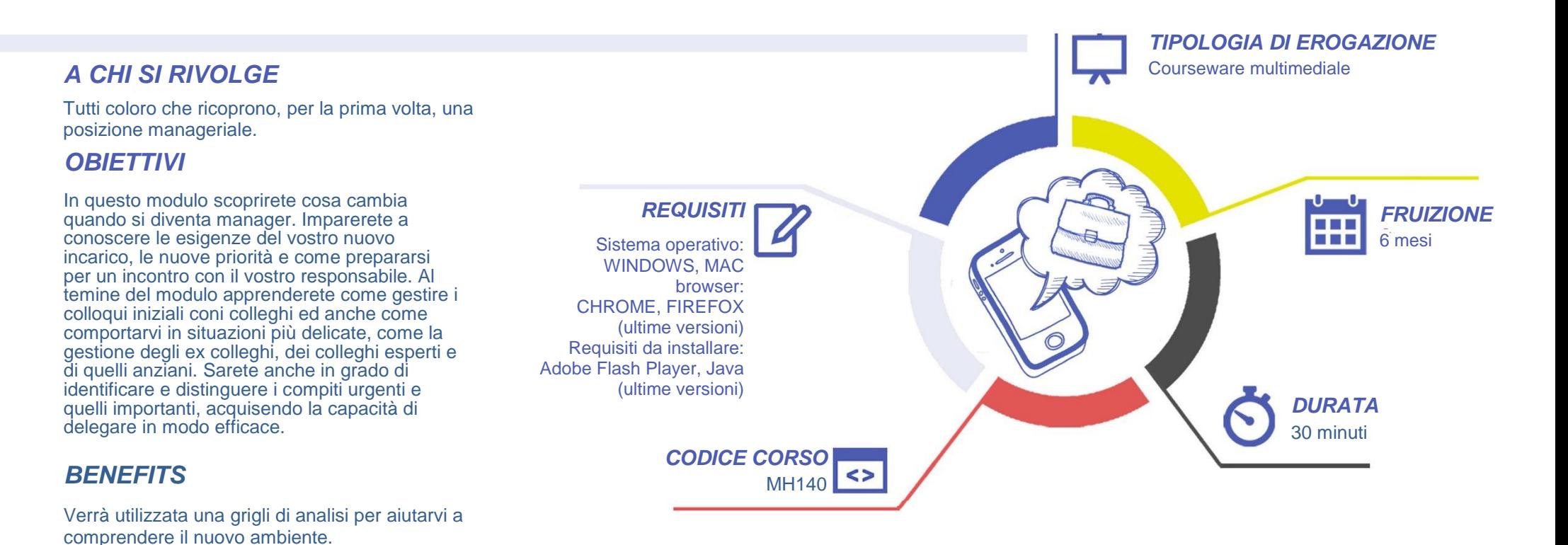

*LINGUE DISPONIBILI:*

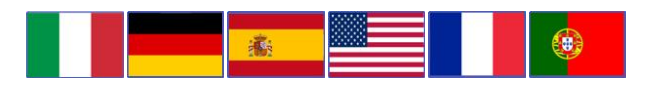

Esempi pratici verranno utilizzati per aiutarvi ad identificare le caratteristiche dei singoli e del gruppo.

# MOBILE MANAGEMENT SKILLSI

#### *CONTENUTI*

- Come cambiano le cose diventando manager.
- Prepararsi per una riunione con il responsabile.
- **Tenere la vostra prima riunione come manager.**
- **Instaurare una relazione professionale efficace con i** propri collaboratori.
- **Prendere le prime decisioni da manager.**

#### *TEST INTERMEDI*

All'interno di ogni modulo vi sono dei momenti di autovalutazione non vincolati che consentono all'utente di interagire con l'animazione verificando l'apprendimento dei concetti presentati.

#### *SUPERAMENTO*

Il corso viene considerato concluso una volta fruiti tutti i contenuti.

#### *CERTIFICAZIONE*

La certificazione è a carico dell'Ente di Formazione che eroga i corsi.

#### *I VANTAGGI DELL'E-LEARNING*

*- Risparmio in termini di tempi/costi - Piattaforma AICC/SCORM 1.2 conforme agli standard internazionali - Accessibilità ovunque e in ogni momento - Possibilità di rivedere le lezioni anche dopo aver terminato il corso*